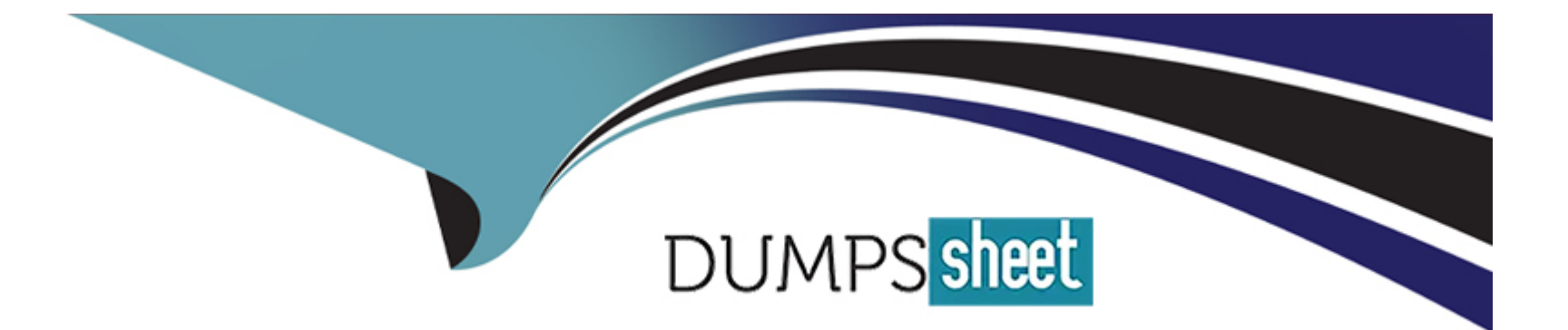

# **Free Questions for AI-900 by dumpssheet**

## **Shared by West on 06-06-2022**

### **For More Free Questions and Preparation Resources**

**Check the Links on Last Page**

#### **Question Type: FillInTheBlank**

To complete the sentence, select the appropriate option in the answer area.

Using Recency, Frequency, and Monetary (RFM) values to identify segments of a customer base is an example of

#### **Answer:**

#### **Explanation:**

**Classification** 

Using Recency, Frequency, and Monetary (RFM) values to identify segments of a customer base is an example of classification.  $\blacktriangledown$ 

### **Question 2**

**Question Type: MultipleChoice**

You use drones to identify where weeds grow between rows of crops to send an Instruction for the removal of the weeds. This is an example of which type of computer vision?

#### Options:

A- scene segmentation

B- optical character recognition (OCR)

C- object detection

#### Answer:

 $\mathcal{C}$ 

#### Explanation:

Object detection is similar to tagging, but the API returns the bounding box coordinates for each tag applied. For example, if an image contains a dog, cat and person, the Detect operation will list those objects together with their coordinates in the image.

<https://docs.microsoft.com/en-us/ai-builder/object-detection-overview>

<https://docs.microsoft.com/en-us/azure/cognitive-services/computer-vision/overview-ocr>

<https://docs.microsoft.com/en-us/azure/azure-video-analyzer/video-analyzer-for-media-docs/video-indexer-overview>

### **Question 3**

#### **Question Type: MultipleChoice**

You use Azure Machine Learning designer to build a model pipeline. What should you create before you can run the pipeline?

#### **Options:**

- **A-** a Jupyter notebook
- **B-** a registered model
- **C-** a compute resource

#### **Answer:**

C

### **Question 4**

**Question Type: MultipleChoice**

You are building a knowledge base by using QnA Maker. Which file format can you use to populate the knowledge base?

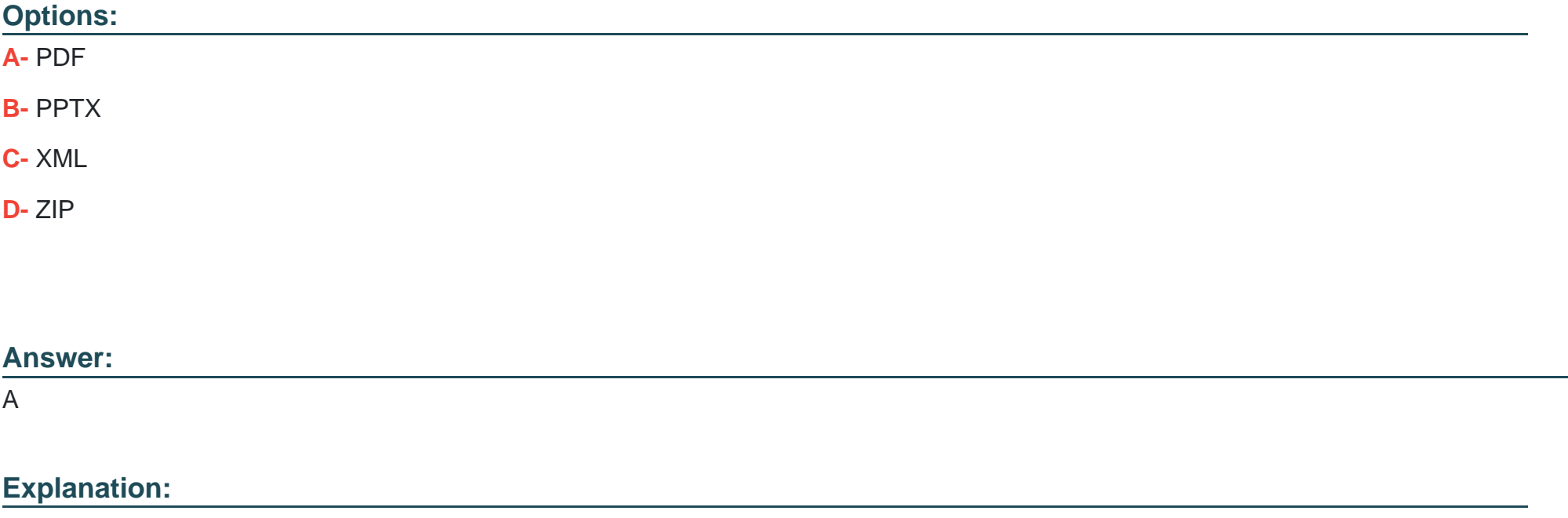

<https://docs.microsoft.com/en-us/azure/cognitive-services/qnamaker/concepts/data-sources-and-content>

### Question 5

Question Type: MultipleChoice

You need to develop a chatbot for a website. The chatbot must answer users questions based on the information m the following documents

- \* A product troubleshooting guide m a Microsoft Word document
- \* A frequently asked questions (FAQ) list on a webpage

Which service should you use to process the documents?

#### **Options:**

- **A-** Language Undemanding
- **B- Text Analytics**
- **C-** Azure Bot Service
- **D-** QnA Maker

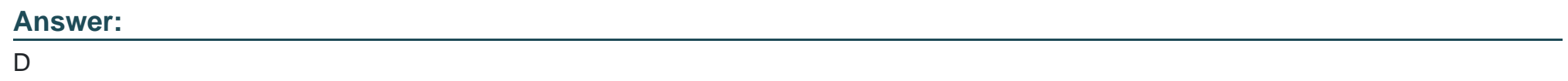

### **Question 6**

You need to track multiple versions of a model that was trained by using Azure Machine Learning. What should you do?

#### **Options:**

**A-** Provision an inference duster.

- **B-** Explain the model.
- **C-** Register the model.
- **D-** Register the training data.

#### **Answer:**  C

### **Question 7**

**Question Type: FillInTheBlank**

To complete the sentence, select the appropriate option in the answer area.

#### **Answer:**

#### **Explanation:**

Integrate a facial recognition feature into an app.

Computer vision capabilities can be deployed to integrate a facial recognition feature into an app.

 $\blacktriangledown$ 

To Get Premium Files for AI-900 Visit

[https://www.p2pexams.com/products/ai-90](https://www.p2pexams.com/products/AI-900)0

For More Free Questions Visit [https://www.p2pexams.com/microsoft/pdf/ai-90](https://www.p2pexams.com/microsoft/pdf/ai-900)0